**Domänenspezifische Sprachen blitzschnell entwickeln mit Racket**

# **Michael Sperber**

Created: 2022-05-16 Mon 18:17

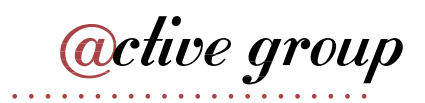

# **Active Group GmbH**

- Individualsoftware
- funktionale Programmierung
- Scala, Clojure, F#, Haskell, OCaml, Erlang, Elixir, Swift
- Schulungen und Coaching
- Tübingen

Blog: [https://funktionale-programmierung.de](https://funktionale-programmierung.de/)

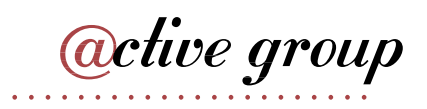

# **Domänenspezifische Sprachen**

- SQL
- HTML
- CSS
- PostScript
- PHP
- YAML
- LaTeX
- VBA
- PIC
- DOT
- PlantUML
- Gherkin
- BPMN

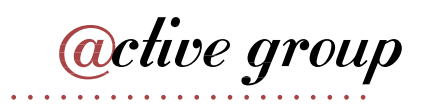

# **Quelle**

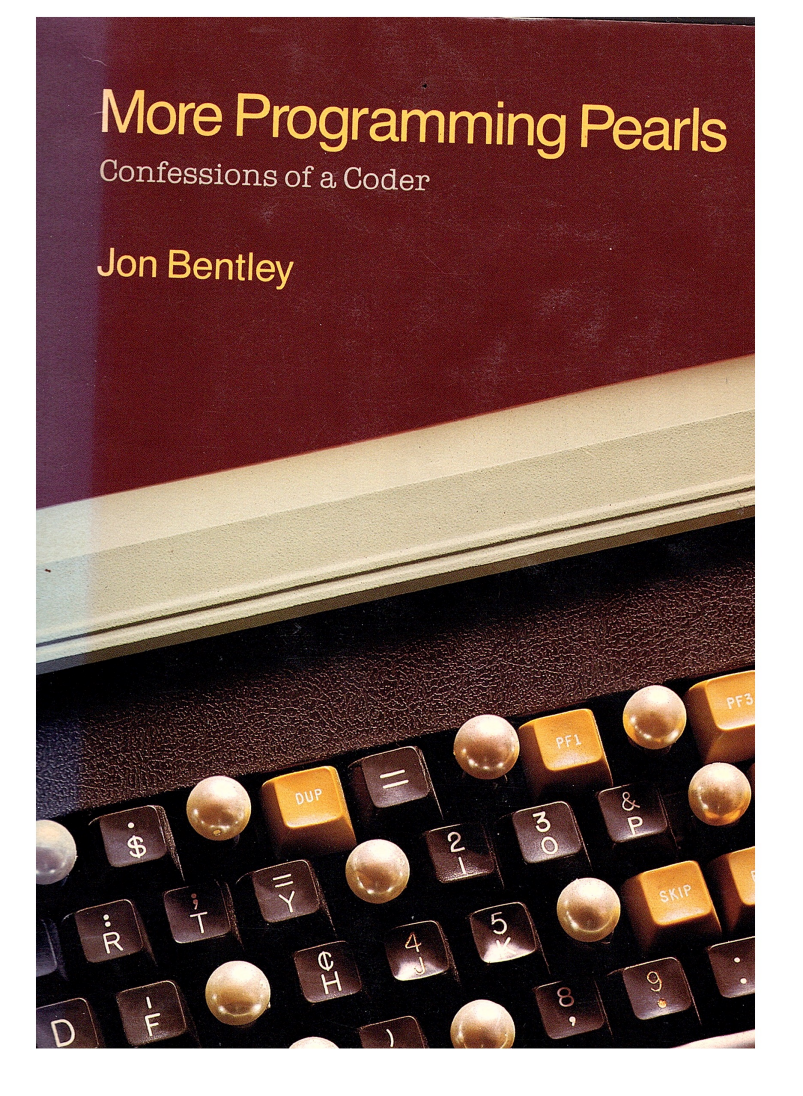

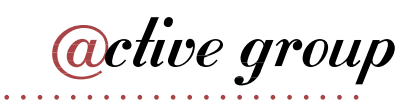

#### **I/O Fit For Humans**

Software beauty is sometimes skin deep. No matter how wonderful your program is on the inside, an ill-designed interface can drive users away. And more than one shoddy program has fooled users with snazzy input and output. Input and output may be a small part of the system from your view as a programmer, but the interface is a large part of the user's view of your software.

These columns describe several aspects of input and output. Column 9 applies principles of language design to making software interfaces that are little languages. Column 10 is about producing documents that are pleasant to look

*<u>active</u>* group

COLUMN 9

LITTLE LANGUAGES 85

The third approach to describing pictures is the topic of this column: a little language. In Kernighan's Pic language, for instance, the first figure in this section is described as

 $\ddot{\phantom{0}}$ 

ellipse "Source" "Code" arrow box "Compiler" arrow ellipse "Object" "Code"

The first input line draws an ellipse of default size and stacks the two strings at its center. The second line draws an arrow in the default direction (moving right), and the third line draws a box with the text at its center. The implicit motion after each object makes it easy to draw the picture and convenient to add new objects to an existing picture.

This nonsense picture illustrates several other devices that Pic supports, including lines, double arrowheads, and dashed boxes.

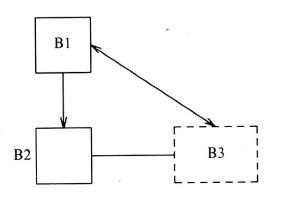

The program that draws it places objects by implicit motions, by explicit motions, and by connecting existing objects:

```
boxht = .4; boxwid = .4down # set default direction
B1: box "B1"
arrow
B2: box
"B2 " at B2.w rjust
line right .6 from B2.e
B3: box dashed wid .6 "B3"
line <-> from B3.n to B1.e
```
The boxht and boxwid variables represent the default height and width of a box in inches. Those values can also be explicitly set in the definition of a particular box. Text following the # character is a comment, up to the end of the line. Labels such as B1, B2 and B3 name objects; LongerName is fine too. The western point of box B2 is referred to as B2.w; one could also refer to B2.n or B2.nw, for the northwest corner. A line of the form string at position places a text string at a given position; rjust right-justifies the string

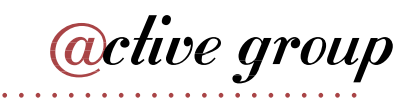

# **Was gehört zur Implementierung einer Sprache?**

- Syntax
- Semantik
- Dokumentation
- Compiler oder Interpreter
- IDE

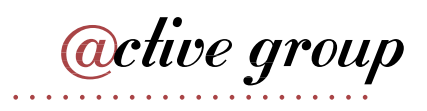

### **Racket**

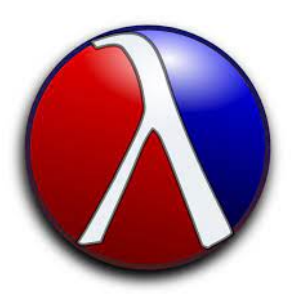

- Programmiersystem, seit 1995 entwickelt
- ursprünglich für die Anfängerausbildung entwickelt  $\bullet$
- Basis: funktionale Programmiersprache Scheme
- "language-oriented programming"

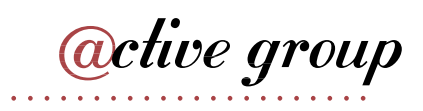

# **Sprachen in Racket**

#### #lang racket

(require 2htdp/image) ; draw a picture (let sierpinski ([n 8])  $(cond$ [(zero? n) (triangle 2 'solid 'red)] [else (define t (sierpinski (- n 1)))

#### #lang typed/racket

```
;; Using higher-order occurrence typing
(define-type SrN (U String Number))
(: tog ((Listof SrN) -> String))(define (tog l)
 (apply string-append (filter string? l)))
```
#### #lang racket/gui

```
(define f (new frame% [label "Guess"]))
(define n (random 5)) (send f show <math>#t)</math>)(define ((check i) btn evt)
  (message-box "." (if (= i n) "Yes" "No"))(for ([i (in-range 5)])
```
#### #lang scribble/base

a: Generate a PDF or HTML document @title{Bottles: @italic{Abridged}}  $@$ (apply itemlist  $(for/list ([n (in-range 100 0 -1)])$ 

#### #lang datalog

 $\text{ancestor}(A, B) :- \text{parent}(A, B).$  $\text{ancestor}(A, B)$  : $parent(A, C),$  ancestor( $C, B$ ). parent(john, douglas). parent(bob, john).

#### #lang web-server/insta

```
;; A "hello world" web server
(define (start request)
  (response/xexpr
   '(html
     (head (title "Racket"))
```
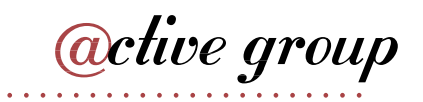

#### **DrRacket**

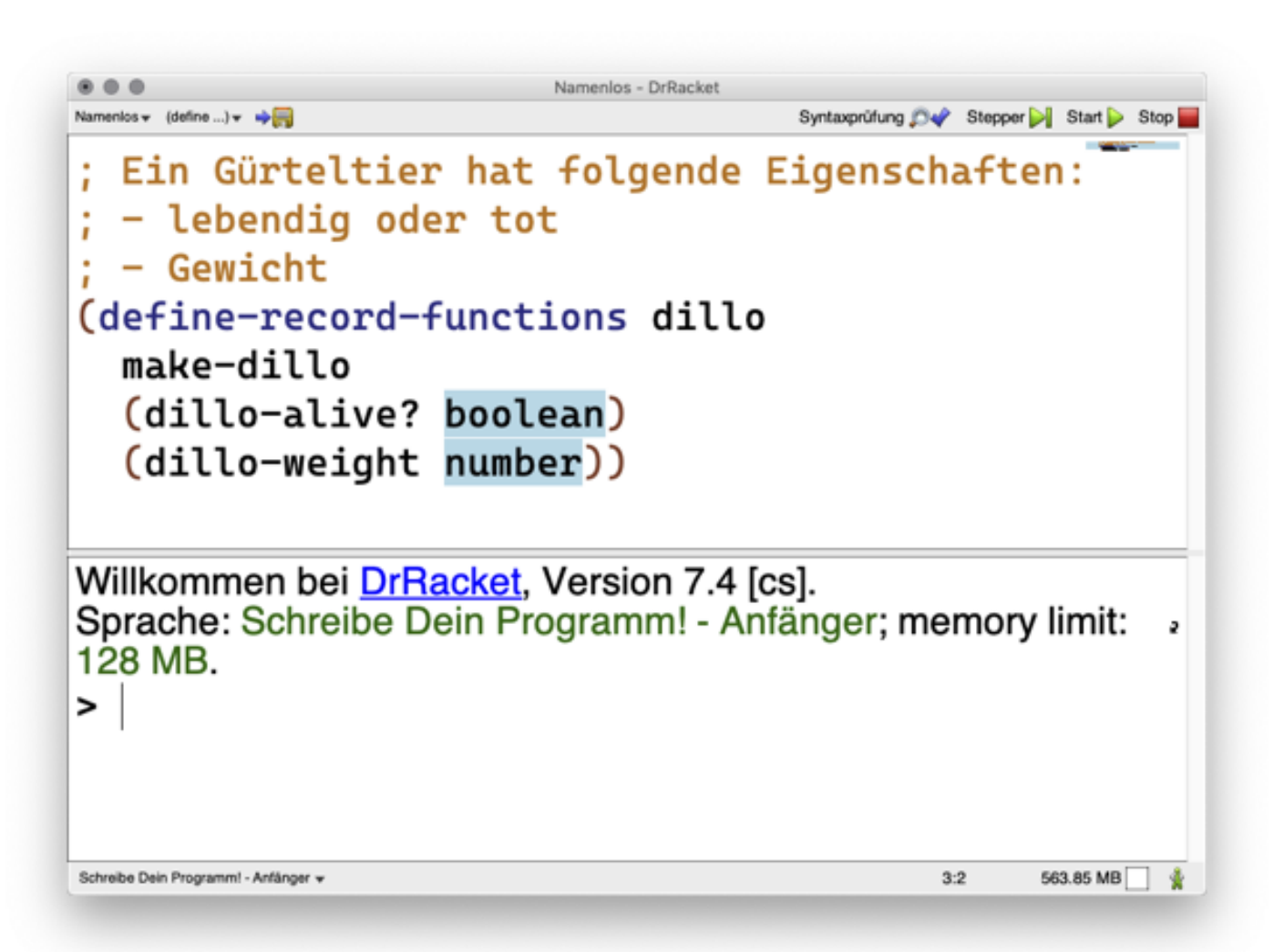

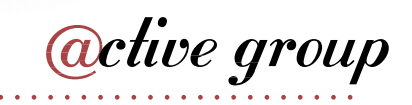

# **Abkömmling von Lisp**

```
(+ 23 42)(+ 23)(* 42 7))(define pi 25)
(define (circumference radius)
  (* 2 pi radius))
```

```
(circumference 5)
```
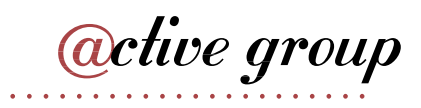

#### **S-Expressions**

(<operator> <operand> ...)

**active group** 

#### **Syntaktischer Zucker**

(let ((x 5)  $(y 7)$  $(+ x y)$  $>$ 

((lambda (x y) (+ x y)) 5 7)

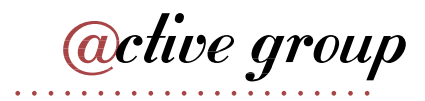

# **Racket-Sprache**

```
#lang racket
(+ 23 42)(+ 23)(* 42 7))(define pi 25)
(define (circumference radius)
  (* 2 pi radius))
```
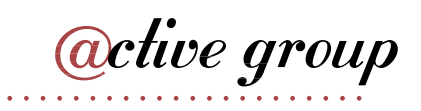

#### **Makros**

```
(define-syntax-rule (swap! x y)
  (\text{let } ((z x))(set! x y)
    (set! y z)))
(define a 23)
(define b 42)
(swap! a b)
```
*<u>active</u>* group

### **Makro in C**

#define min(x, y)  $(x < y)$  ? x : y

**active group** 

### **Makro in C**

#define min(x, y)  $((x) < (y))$  ?  $(x) : (y))$ 

**active group** 

#### **Makro in Racket**

```
(\text{define-syntax-rule (min x y})(\text{let } ((x \star x))(y \star y))(it (< x * y*)X*y\star) ) )
```
*<u>active</u>* group

# **Hygiene**

```
(define-syntax-rule (swap! x y)
  (\text{let } ((z x))(set! x y)
    (set! y z)))
(define a 15)
(define z 22)
(swap! a z)
```
*<u>active</u>* group

#### **Modulsystem**

```
#lang racket
(provide swap!)
(define-syntax-rule (swap! x y)
  (\text{let } ((z x))(set! x y)(set! y z)))
```
**active group** 

# **Makros importieren**

```
#lang racket
(require "swap.rkt")
(define a 15)
(define z 22)
(swap! a z)
```
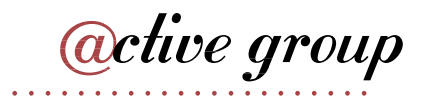

### **Eingebettete Domänenspezifische Sprache: scsh**

```
;; M4 preprocess each file in the current directory, then pipe
;; the input into cc. Errlog is foo.err, binary is foo.exe.
;; Run compiles in parallel.
(for-each (lambda (file)
            (let ((outfile (replace-extransition file ".exe")))(errfile (replace-extension file ".err")))
              (\& (\parallel (m4) (cc -o , outfile))
                 (<, file)
                  ( > 2 , errfile))))
          (directory-files))
```
*<u>active</u>* group

#### **Haskell List Comprehensions**

```
let triangles =
       [ (a,b,c) | c < [1..10], b < [1..10], a < [1..10] ]let rightTriangles =
      [a,b,c] |
        c \leftarrow [1..10],b \leftarrow [1..c],a \leftarrow [1..b],a^2 + b^2 = c^2 ]
```
*<u>active</u>* group

#### **Racket List Comprehensions**

```
(define triangles
  (|| (list a b c)
     (<- c (from-to 1 10))
      (<- b (from-to 1 10))(<- a (from-to 1 10))))(define right-triangles
  (|| (list a b c)
```

```
(<- c (from-to 1 10))
(<- b (from-to 1 c))(<-a (from-to 1 b))(=( + (sqrt a) (sqrt b)) (sqrt c))))
```
*<u>active</u>* group

### **Varargs**

```
(define-syntax swap!
  (syntax-rules ()
    ((swap! x y))(\text{let } ((z x))(set! x y)(set! y z)))((swap! x y z))(begin
       (set! x y)(set! y z)))
```
*<u>active</u>* group

### **Varargs**

```
(define-syntax destructure
  (syntax-rules ()
    ((destructure exp (v1 ...) body)
     (apply (lambda (v1 ...)
              body)
            exp))))
```
(destructure  $(list 1 2 3)$  (a b c)  $(+ a b c)$ )

*<u>active</u>* group

# **Varargs**

```
(define-syntax-rule (destructure exp (v1 ...) body)
  (\text{let } ((v \text{ exp}))(destructure* v (v1 ...) body)))
```

```
(define-syntax destructure*
  (syntax-rules ()
     ((destructure* v () body) body)
     ((destructure* v (v1 v2 ...) body)
      (\text{let } ((\vee 1 \ (car \ v)))(\text{rest }(\text{cdr }v)))(\text{destructure} \star \text{ rest } (\forall 2 \ldots) \text{ body})))
```
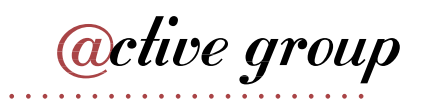

#### **Schlüsselwörter in Patterns**

```
(define-syntax if*
  (syntax-rules ()
    ((if* test then consequent else alternative))(iif test consequent alternative))))
```

```
(if\star (> a b) then 1 else 2)
(if* (> a b) else 1 then 2)
```
*<u>active</u>* group

#### **Literale in Makros**

```
(define-syntax if*
  (syntax-rules (then else)
    ((if* test then consequent else alternative))(iif test consequent alternative))))(if\star (> a b) then 1 else 2)
(if\star (> a b) else 1 then 2)
```

```
; if\star: bad syntax in: (if\star (> a b) else 1 then 2)
```
*<u>active</u>* group

# **List Comprehensions im Haskell-Standard**

**Translation:** List comprehensions satisfy these identities, which may be used as a translation into the kernel:

> $ok = []$ in concatMap ok  $l$  $[e \mid \text{let } decls, Q] = \text{let } decls \text{ in } [e \mid Q]$

where  $e$  ranges over expressions,  $p$  over patterns,  $l$  over list-valued expressions,  $b$  over boolean expressions, decls over declaration lists,  $q$  over qualifiers, and  $Q$  over sequences of qualifiers.  $\circ \mathsf{k}$  is a fresh variable. The function concatMap, and boolean value True, are defined in the Prelude.

*<u>active</u>* group

# **List Comprehensions in Racket**

```
(define-syntax || (syntax-rules (<- let) ((|| e #t) (list e))((|| e q) (|| e q #t))((|| e (< - p 1) 0 ...))(let ((ok)(lambda (p)))(| | e Q ...)|)
        (concat-map ok l))) ((|| e (let <i>decls</i>) <math>Q ...)</math>)(let decls (|| e 0 ... ) )((|| e b Q ...) (iif b<br>(|| e Q ...)
          '()))))
```
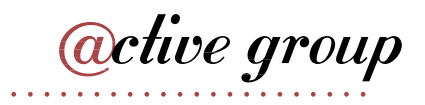

# **Was fehlt noch**

- grundsätzlich andere Funktionsweise
- andere Syntax an der Oberfläche

Talk @ rC3 2020:

[All Programming Languages Suck? Just Build Your Own!](https://media.ccc.de/v/rc3-257534-all_programming_language_suck_just_build_your_own_language_oriented_programming_with_racket)

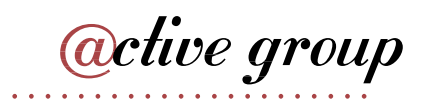

# **Was gehört zu einer Sprache?**

"Every powerful language has three mechanisms for accomplishing this:

- **primitive expressions**, which represent the simplest entities the language is concerned with,
- **means of combination**, by which compound elements are built from simpler ones, and
- **means of abstraction**, by which compound elements can be named and manipulated as units."

Abelson/Sussman/Sussman: [Structure and Interpretation of Computer Programs](https://mitpress.mit.edu/sites/default/files/sicp/index.html) (MIT Press, 1996)

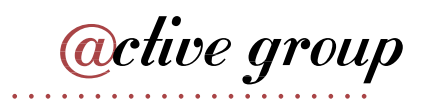

# **Vorgehensweise**

- mach's mit Racket
- mach erstmal eine Bibliothek
- mach erstmal eine Kombinatorbibliothek
- mach's erstmal mit Funktionen höherer Ordnung
- mach's erstmal mit Klammern
- abstrahiere über Syntax mit Makros

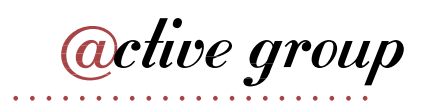

# **Wenn's sein muss**

- komplette Sprache
- was anderes als Klammern

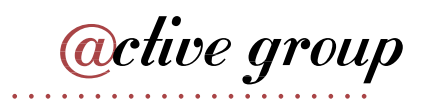

# **Wenn's unbedingt sein muss**

- mach's mit einer anderen funktionalen Sprache
- mach's mit einer anderen Sprache
- benutze Xtext / Spoofax / JetBrains MPS
- schreibe eigenen Parser etc.

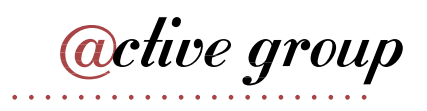

# **Mach keinen Scheiß**

- Syntax: schwierig
- Semantik: schwierig
- Variablen: schwierig
- Abstraktion: schwierig

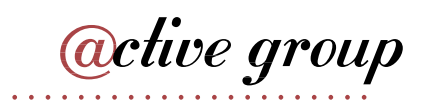

# **Was gibt's noch?**

- Makros durch Code definieren
- makro-definierende Makros
- Phasen
- syntax-parse
- Hygiene umgehen
- "proper tail calls" und First-Class-Continuations für Kontrollabstraktion
- PLT Redex

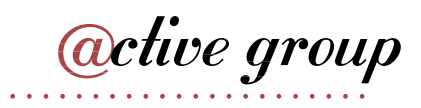

# **Zusammenfassung**

- DSLs ♥ Racket
- klein anfangen
- groß rauskommen
- viel lernen
- Spaß haben

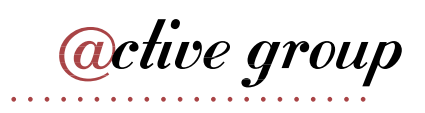